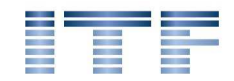

ITF Ingenieurbüro, Dipl. Ing. Thomas Friedmann info@itf-it.de - www.itf-it.de

Version 1.5 – 17.12.2012

# Anleitung zur Komponente TPDFImage für Delphi

Diese Komponente ermöglicht es in Delphi PDF-Dateien anzuzeigen ohne dass dafür der Acrobat Reader installiert sein muss. Dies ist möglich da diese Komponente Ghostscript als Renderer für PDF-Dateien verwendet. Es genügt die gsdll32.dll sowie die Order /fonts und /lib (im ZIP-File enthalten) mit der Anwendung weiter zu geben.

#### **Einschränkungen:**

a.) Diese Komponente kann KEINE PDF-Dateien SCHREIBEN.

 **Neu in Version 1.3:** Durch Verwendung von SynPDF (Synopse, http://synopse.info/forum/),

 eine Freeware PDF creation library (native Delphi) können auch PDF Dateien geschrieben werden. Allerdings nur als PDF mit eingebetteter Grafik. Inhaltsverzeichnisse und die Möglichkeit nach Text zu suchen gehen dann verloren. Ich verwende das um gescannte mehrseitige PDF Dateien in Einzeldateien zu zerlegen. Kann über eine Compiler Definition USESYNPDF aktiviert werden sofern SynPDF im Suchpfad von Delphi liegt. (Siehe TestPDF Projekt)

b.) Da das PDF von Ghostscript in eine Grafik gerendert wird ist auch keine Suche innerhalb des Dokumentes oder die Ausgabe eines Inhaltsverzeichnisses möglich. Daher ist diese Grafikklasse primär für die Anzeige kleinerer oder aus einem Scanner stammender PDF-Dateien sowie den Druck geeignet.

**Neu in Version 1.2:** Durch Verwendung einer optimierten Seitenzählung können auch sehr große PDF-Dokumente ( > 200 Seiten) in annehmbarer Zeit (3-5s) geöffnet werden. (Getestet mit dem Manual von VirtualTreeView von Mike Lischke, 810 Seiten)

**Neu in Version 1.4:** Getestet und optimiert für die Verwendung in multithreaded Programmen. Kleinere Korrekturen.

**Neu in Version 1.5:** Kleinere Korrekturen für Delphi 7 und höher. Ohne SynPDF speichert TPDFImage die aktuelle Seite als Bitmap.

### **Lizenz**

Diese Komponente ist freigegeben zur Nutzung gemäß der Mozilla Public Licence (MPL) 1.1 Die Verwendung in kommerzieller Software ist ausdrücklich gestattet.

Copyright 2011, ITF Ingenieurbüro, Dipl. Ing. Thomas Friedmann

Copyright für die API Header von Ghostscript (gsapi.pas und gsview.pas) Alessandro Briosi Von mir umgeschrieben auf dynamische Bindung zur Laufzeit.

#### **Installation**

Es genügt, die Dateien itfGSApiDynamic.pas und itfPDFImage.pas in einen Ordner zu kopieren und diesen Ordner in den Suchpfad von Delphi auszunehmen. Für die Verwendung muss nur itfPDFImage in die uses Klausel aufgenommen werden, dann registriert sich die Komponente als Grafikklasse für PDF-Dateien (und .PS und .EPS).

Zur Laufzeit wird die Ghostscript API DLL benötigt (gsdll32.dll) die bei einer Ghostscript Installation im Ordner bin zu finden ist. Zusätzlich müssen die Ordner /fonts und /lib samt Inhalt im Programmverzeichnis existieren (In der ZIP-Datei enthalten).

Die Klasse TPDFImage ist von TBitmap abgeleitet und erbt daher alle Eigenschaft und Methoden von TBitmap.

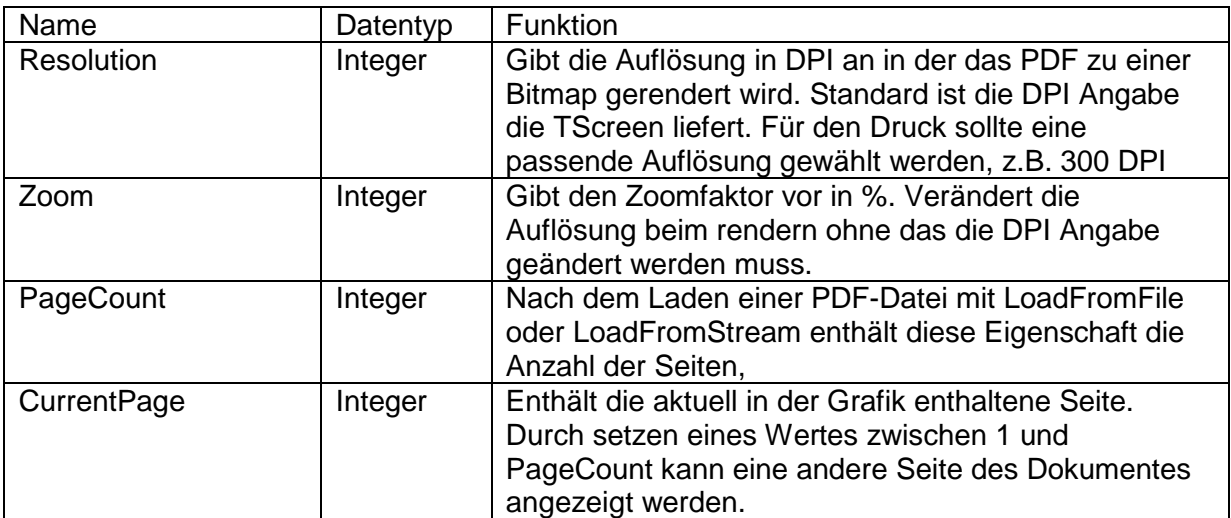

### **Erweiterte Eigenschaften**

# **Erweiterte Methoden**

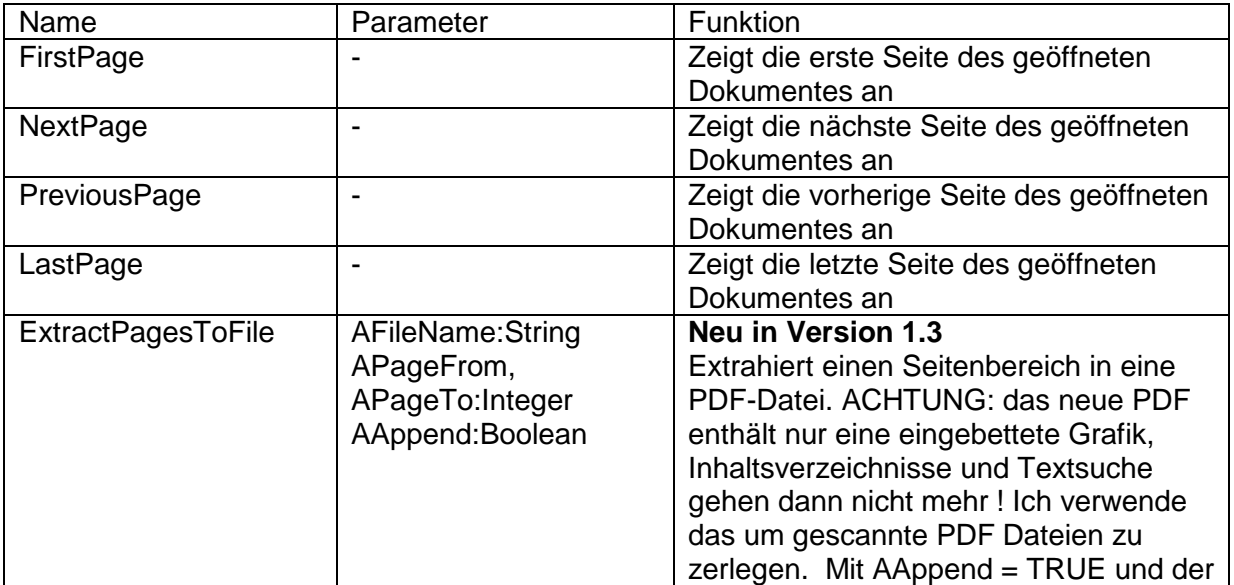

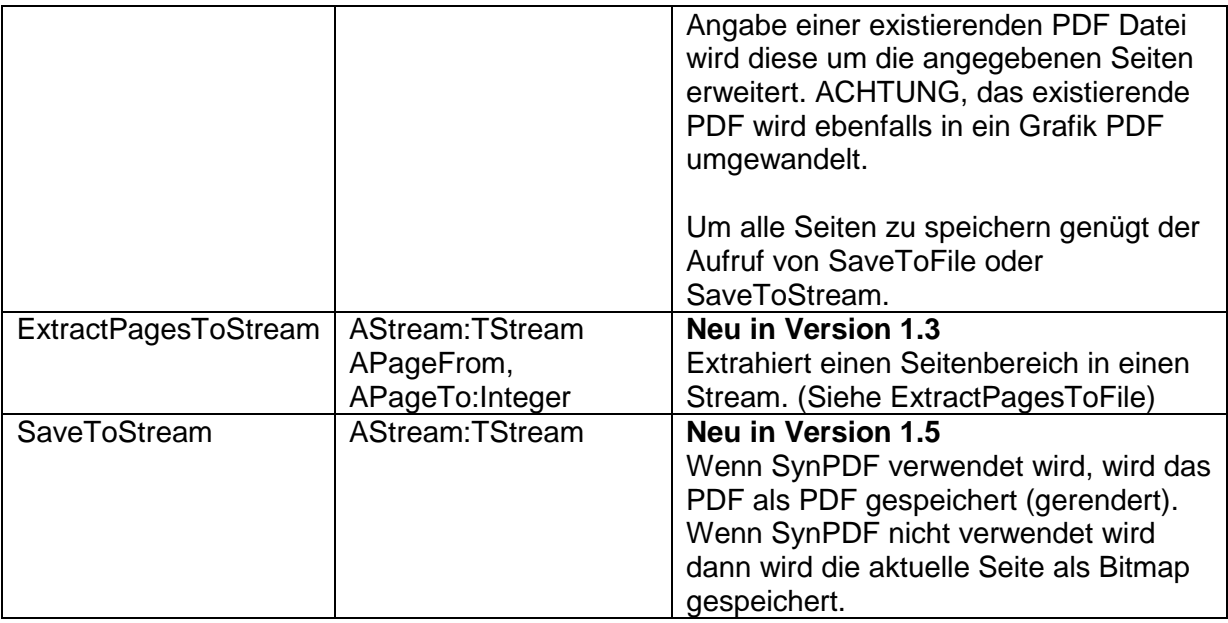

### **Globale Variablen**

#### **Neu in Version 1.2**

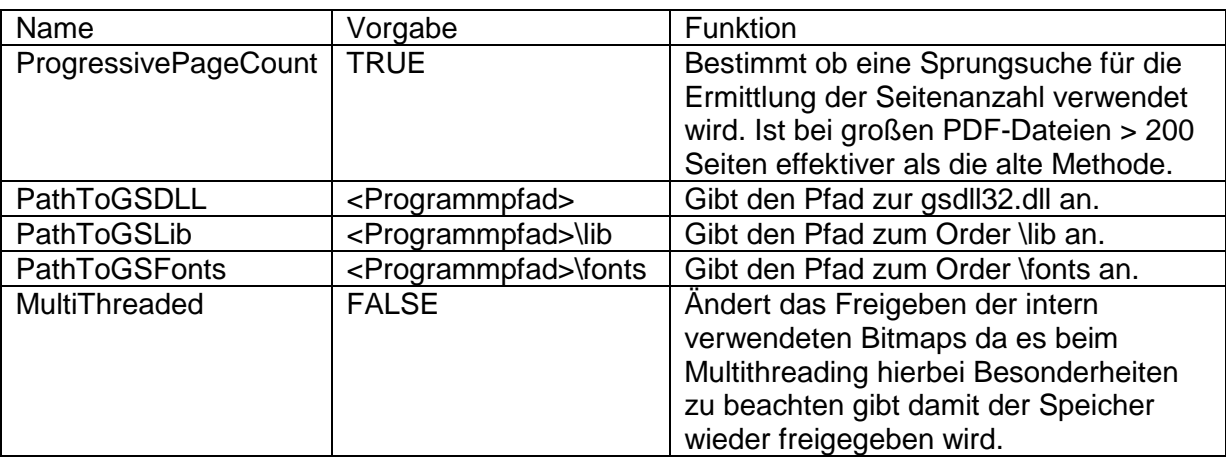

# **Anwendungsbeispiel**

unit fMainSimple; interface uses Windows, Messages, SysUtils, Classes, Graphics, Controls, Forms, Dialogs, StdCtrls, ExtCtrls, itfPDFImage; type<br>
TForml = class(TForm)<br>
Imagel: Timage;<br>
btnLoad: TButton;<br>
btnPrev: TButton;<br>
btnPrev: TButton;<br>
Labell: TLabel;<br>
btnZoomOut: TButton;<br>
btnZoomOut: TButton;<br>
procedure btnLoadClick(Sender: TObject);<br>
procedure btnPre

```
 { Private-Deklarationen } 
 public 
 { Public-Deklarationen } 
 end; 
var 
   Form1: TForm1; 
implementation 
\{\$R *.DFM}
procedure TForm1.btnLoadClick(Sender: TObject); 
begin 
 Image1.Picture.loadFromFile('anleitung.pdf'); 
  Label1.Caption:='Pagecount = ' + IntToStr(TPDFImage(Image1.Picture.Graphic).Pagecount);
end; 
procedure TForm1.btnPrevClick(Sender: TObject); 
begin 
 TPDFImage(Image1.Picture.Graphic).PreviousPage; 
end; 
procedure TForm1.btnNextClick(Sender: TObject); 
begin 
   TPDFImage(Image1.Picture.Graphic).NextPage; 
end; 
procedure TForm1.btnZoomInClick(Sender: TObject); 
begin 
   TPDFImage(Image1.Picture.Graphic).Zoom:=TPDFImage(Image1.Picture.Graphic).Zoom + 25; 
end; 
procedure TForm1.btnZoomOutClick(Sender: TObject); 
begin 
   TPDFImage(Image1.Picture.Graphic).Zoom:=TPDFImage(Image1.Picture.Graphic).Zoom - 25; 
end; 
end.
```
# **Erläuterungen**

Wichtig ist die Aufnahme von itfPDFImage in die uses Klauses sonst erscheint beim Ausführen von LoadFromFile eine Fehlermeldung das der Dateityp PDF eine unbekannte Grafikklasse ist.

Um an die erweiterten Eigenschaften für mehrseitige PDF Dateien zu gelangen muss das Grafikobjekt auf TPDFImage gecastet werden, Beispielsweise mit

TPDFImage(Image1.Picture.Graphic).PreviousPage.

Natürlich kann auch eine Instanz von TPDFImage manuell erzeugt werden.

clsPDF:=TPDFImage.Create clsPDF.CurrentPage:=3; clsPDF.Resolution:=300; clsPDF.LoadFromFile('annots.PDF');

Hierbei werden CurrentPage und Resolution VOR dem Laden des PDF gesetzt so dass direkt die Seite 3 mit 300 DPI Auflösung geladen wird.

Die erzeuge Bitmap kann dann z.B. mit

Printer.Canvas.Draw(0,0,clsPDF) an den Drucker gesendet oder mit

Image1.Picture.Bitmap.Assign(clsPDF) in einem Image angezeigt werden.

#### **Neu in Version 1.2:**

Die Ghostscript API ist komplett umgeschrieben und lädt die gsdll32.dll dynamisch zur Laufzeit.

Wenn Sie diese Komponente

- mögen oder
- hassen oder
- diese einfach nur verwenden oder
- wenn Sie etwas fragen möchten oder
- Sie Vorschläge haben oder
- Sie ein Copyright verletzt sehen

dann schreiben Sie bitte eine Mail an info@itf-it.de

Thomas Friedmann

ITF Ingenieurbüro